Update Carrier [Settings](http://newfile.westpecos.com/get.php?q=Update Carrier Settings Iphone 4s O2) Iphone 4s O2 [>>>CLICK](http://newfile.westpecos.com/get.php?q=Update Carrier Settings Iphone 4s O2) HERE<<<

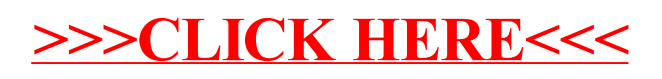